# ОФОРМЛЕНИЕ И ОТПРАВКА ДОКУМЕНТОВ ПО СИСТЕМЕ МЕЖВЕДОМСТВЕННОГО ЭЛЕКТРОННОГО ДОКУМЕНТООБОРОТА (МЭДО)

Представление копий докладов об исполнении поручений и указаний Президента РФ в аппарат полномочного представителя Президента РФ в

 $I<sub>1</sub>$ 

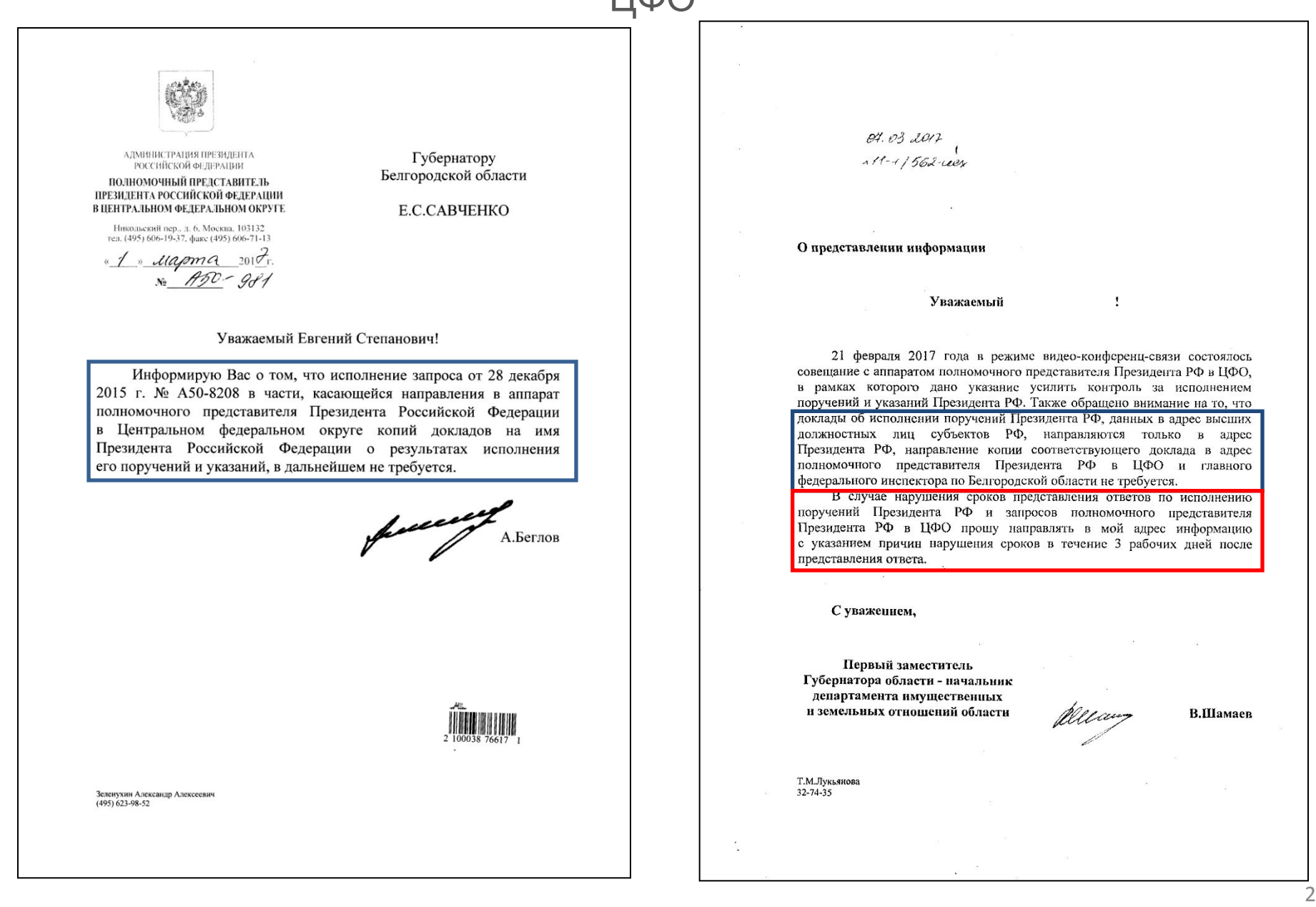

#### При направлении документов в Администрацию Президента РФ по системе МЭДО с 01.04.2017 г.

### дублирование на бумажном носителе

в основном не требуется (исключения на слайде 4)

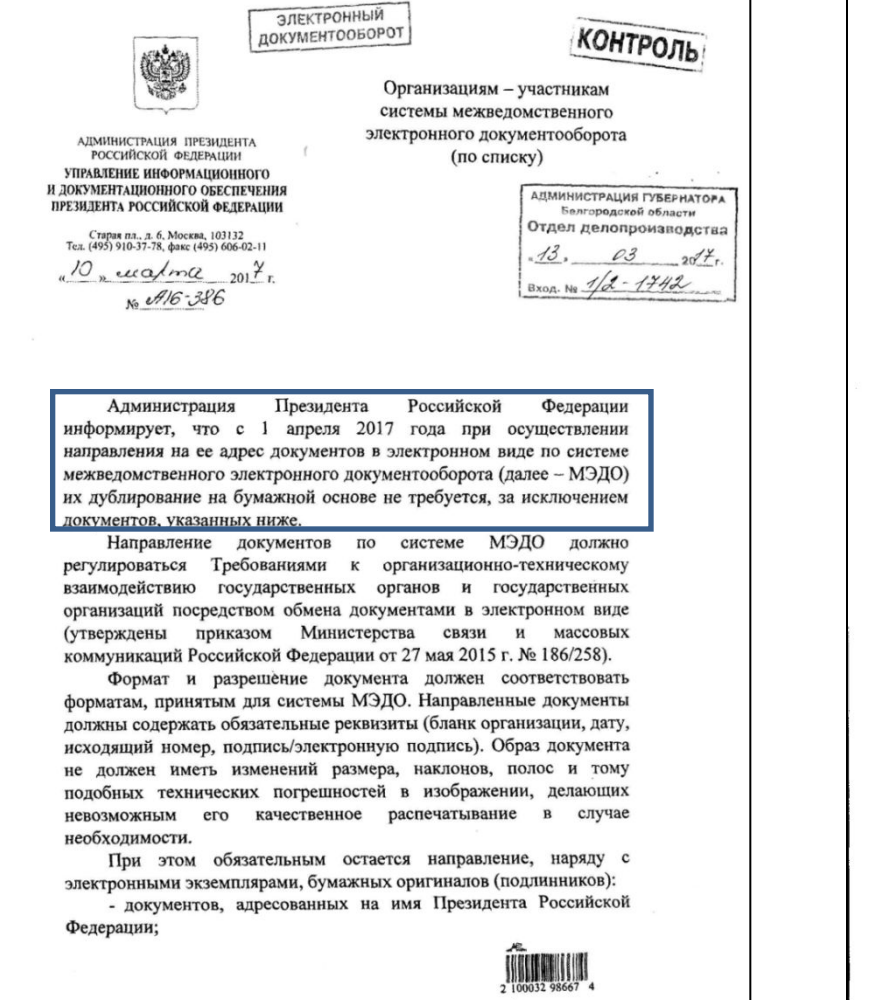

- документов, имеющих хотя бы одно несканируемое приложение, а также листы формата более АЗ. При необходимости Администрация Президента Российской Федерации оставляет за собой право запроса бумажного оригинала (подлинника) документа, направленного в электронном виде по системе МЭДО. По системе МЭДО документы объемом более 100 мегабайт не будут приниматься без дополнительного согласования. Ответственный за координацию взаимодействия по системе МЭДО: Низкоус Александр Иванович, советник Управления информационного и документационного обеспечения Президента Российской Федерации тел. (495) 606-45-19. С.Осипов Начальник Управления

#### В соответствии с письмом Администрации Президента РФ от 10.03.2017 г. № А16-386 **необходимо:** При направлении документов в Администрацию Президента РФ по системе МЭДО с 01.04.2017 г.

- 1. Досылать бумажные оригиналы (подлинники) документов:
- адресованные на имя Президента РФ;
- имеющие хотя бы одно несканируемое приложение или листы формата более А3.

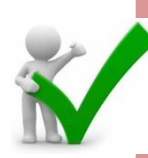

2. Дополнительно согласовывать направление по системе МЭДО документов объемом более 100 мегабайт.

3. Учитывать требования к формату и разрешению документа: -формат файла .PDF;

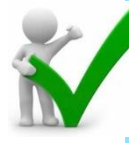

-наличие обязательных реквизитов (бланк организации, дата, исходящий номер, подпись/электронная подпись);

-черно-белое сканирование;

-сканирование одним файлом сопроводительного письма вместе с приложениями;

-ровное четкое сканирование (без изменений размера, наклонов, полос, точек с учетом ориентации страницы и таблиц);

-ориентация таблиц «Альбомная»

**Инициативные исходящие документы и ответы на запросы направляются:**

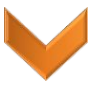

- 1. В первую очередь по системе МЭДО, до отправки их по электронной почте или другим средствам связи (факс, спецсвязь и т.д.)
- 2. Своевременно дата регистрации документа должна соответствовать текущей дате, т.е. регистрация документов предыдущим («вчерашним») числом исключена

#### **Перечень органов власти, активно работающих в системе МЭДО**

- Администрация Президента РФ;
- Аппарат полномочного представителя Президента РФ в ЦФО;
- Министерство здравоохранения РФ;
- Министерство строительства и ЖКХ РФ;
- Министерство связи и массовых коммуникаций РФ;
- Министерство образования и науки РФ;
- Министерство транспорта РФ;
- **на должность, освобождении от замещаемой должности,**  Министерство культуры РФ;
- **увольнении и выходе на пенсию за выслугу лет** Министерство экономического развития РФ;
- Министерство труда и социальной защиты населения.

Направление инициативных запросов и ответов на входящие запросы в адрес вышеперечисленных органов власти является **обязательным.**

## **Перечень органов власти, работающих в системе МЭДО**

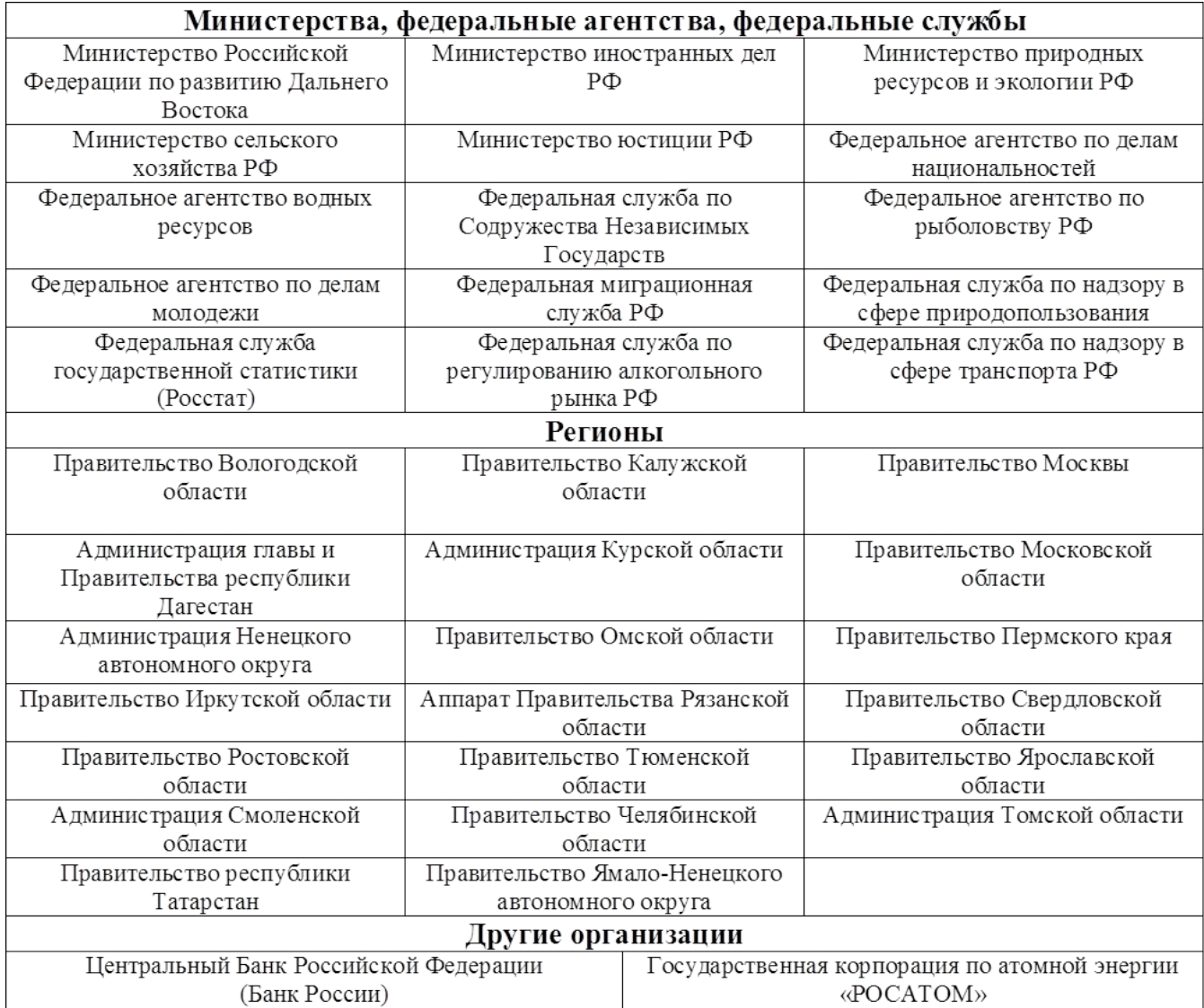

#### Переходим на вкладку «Архивный фонд» в задаче по исполнению, проверяем наличие файла для отправки

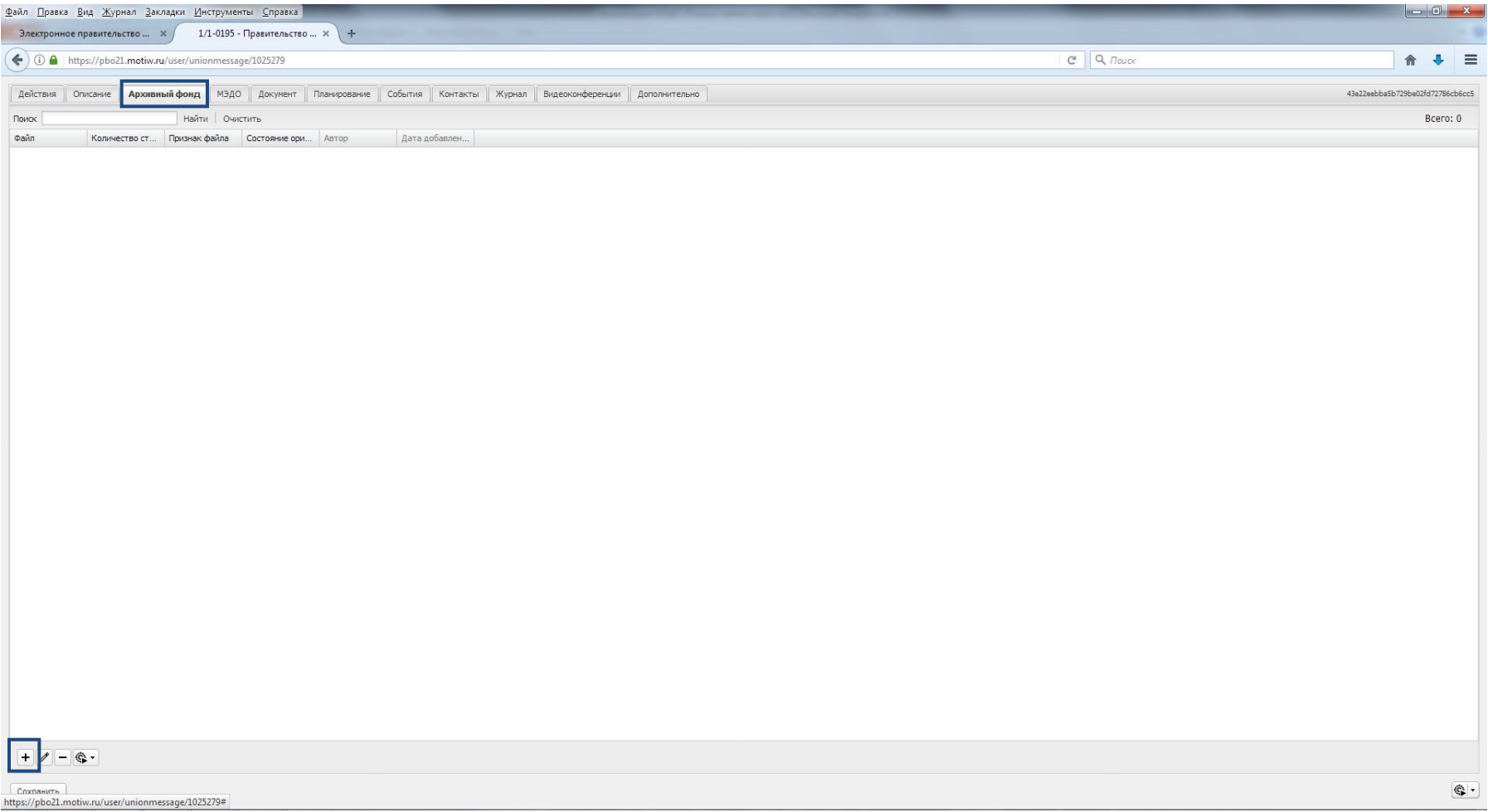

### Добавляем файл

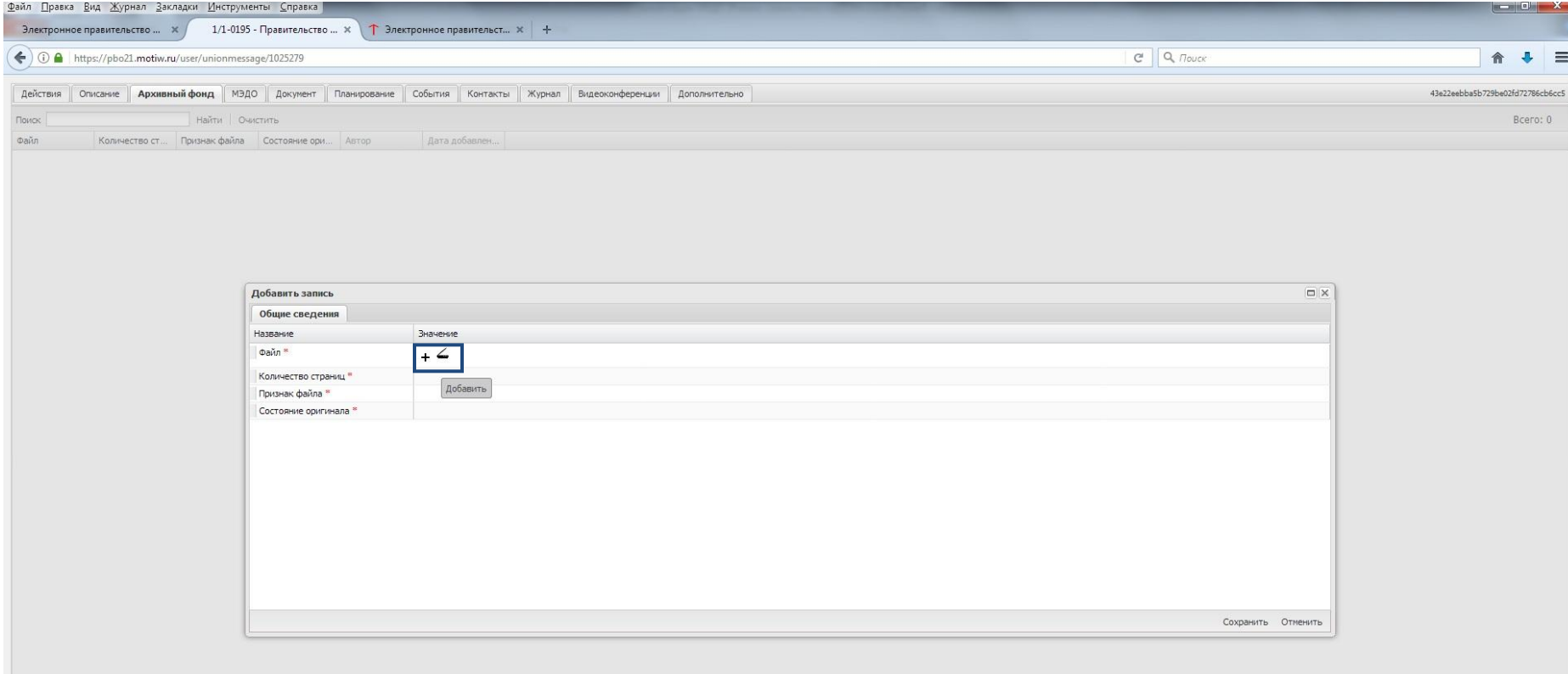

 $+ 0 - 0.7$ 

Сохранить

 $\mathbb{C}$  -

#### В открывшемся окне заполняем обязательные поля, сохраняем

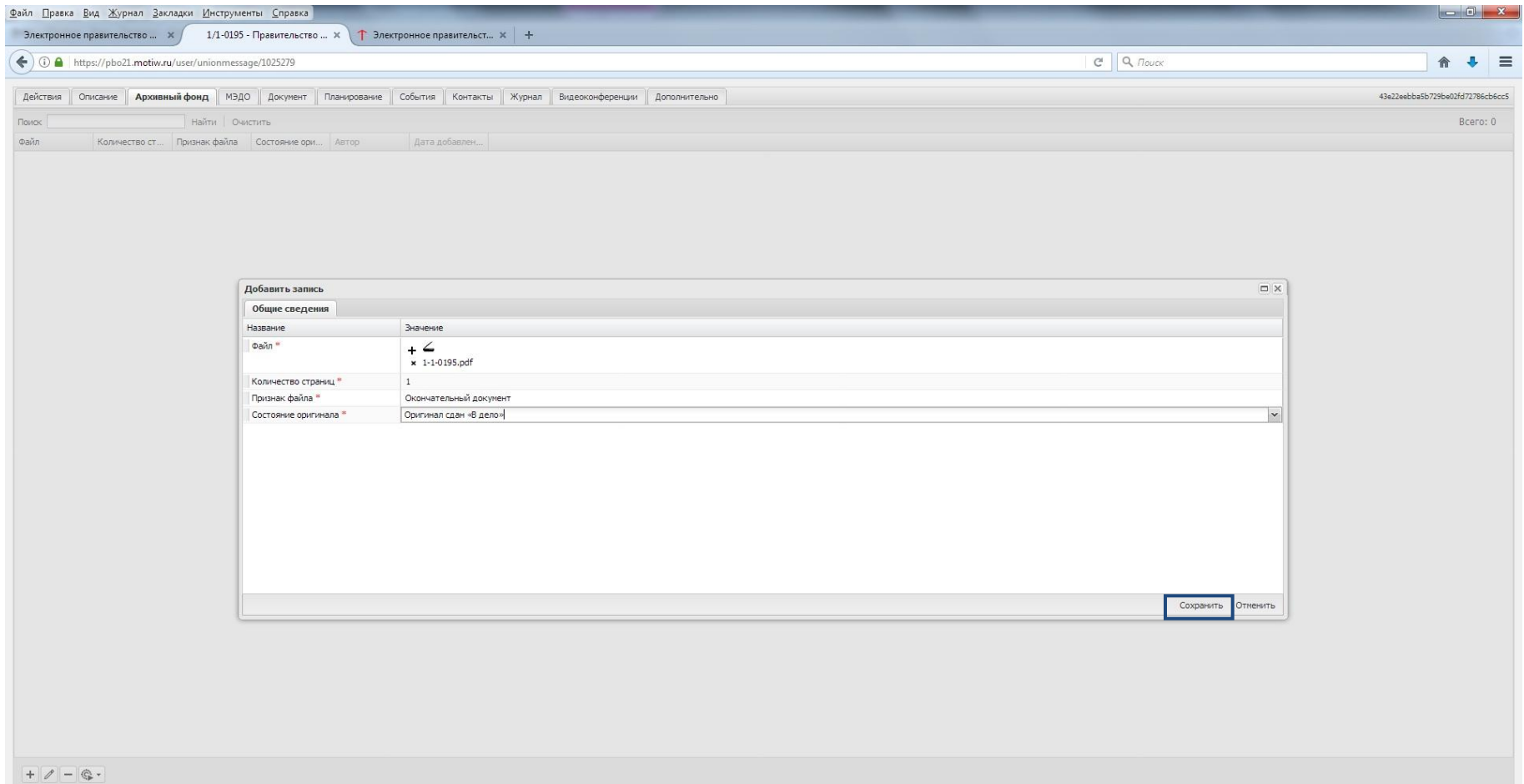

Сохранить

#### Переходим на вкладку «МЭДО» в задаче по исполнению

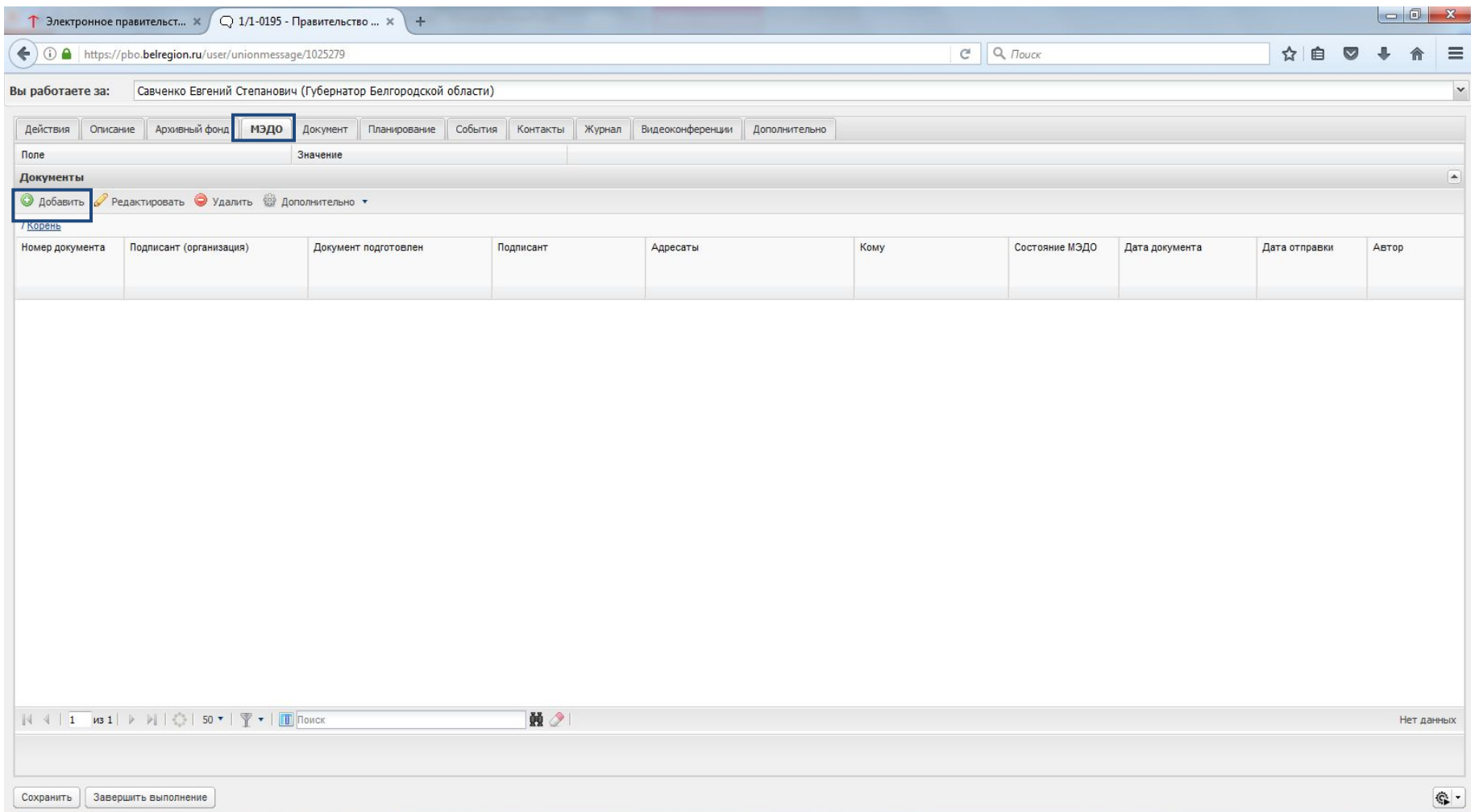

### Заполняем строку «Подписант (организация)», выбрав значение из справочника «Корреспондент»

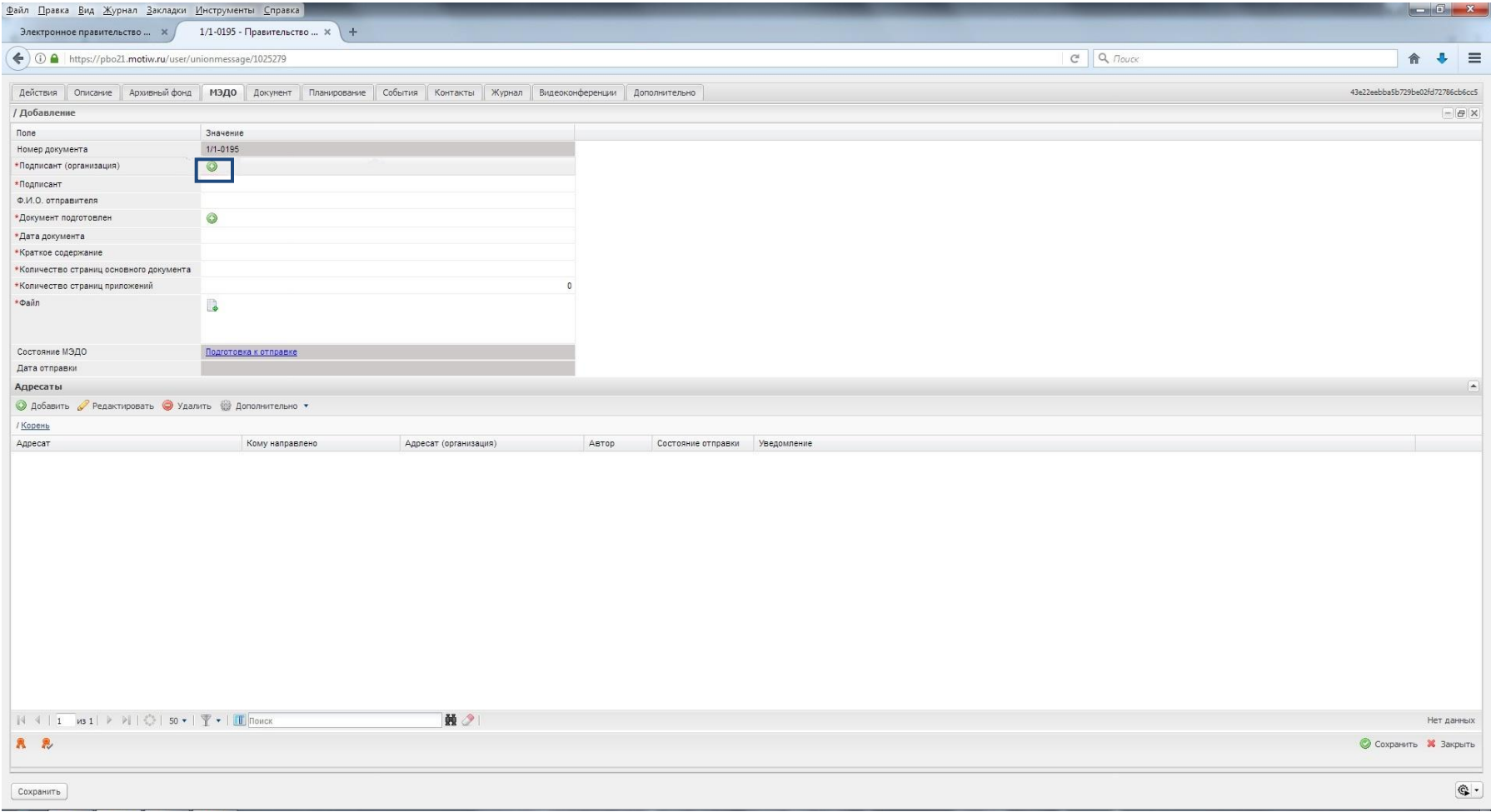

## Подписант (организация) – всегда выбирается запись «Правительство Белгородской области»

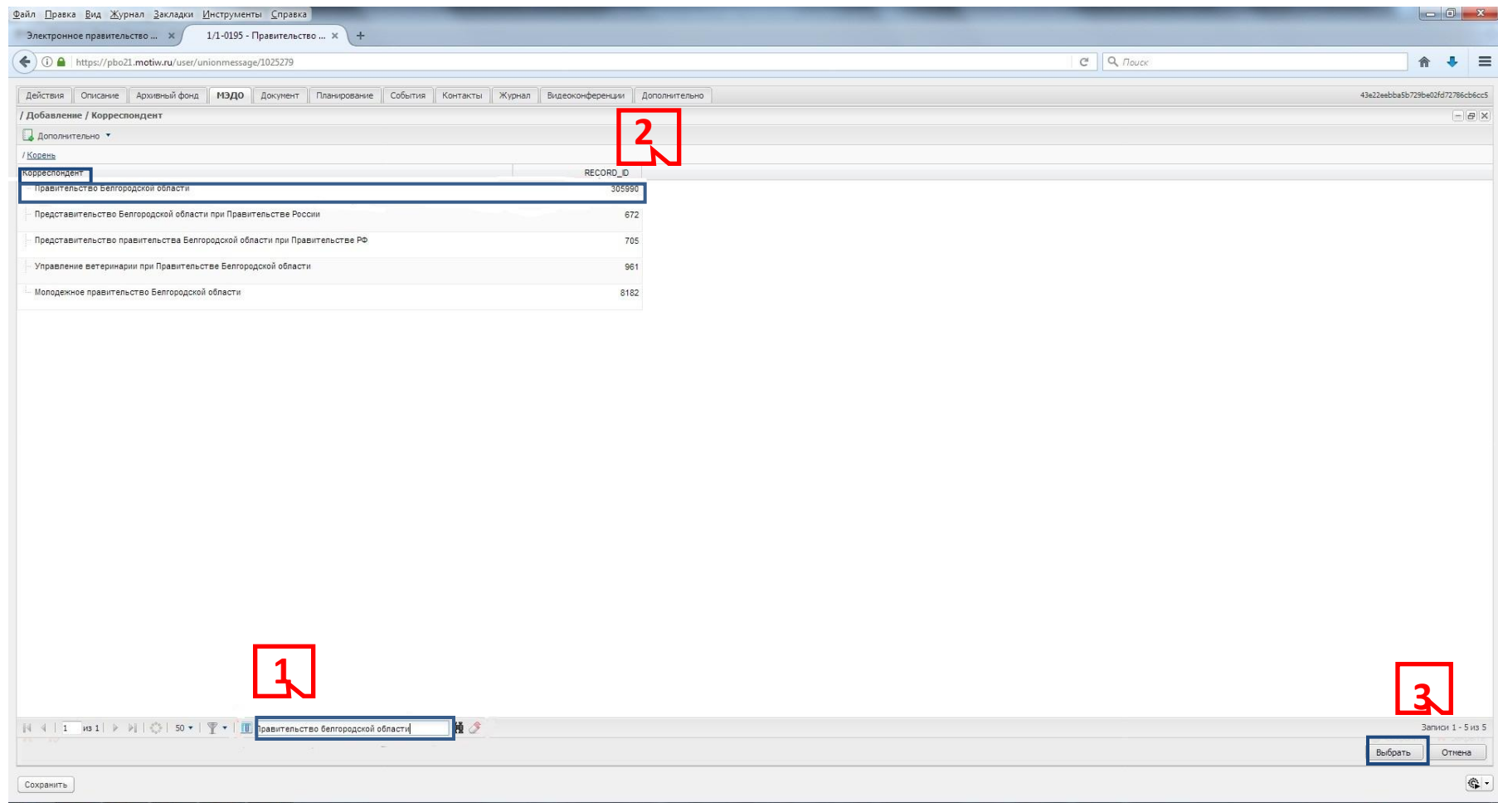

#### В поле «Подписант» вводим с клавиатуры ФИО подписавшего документ

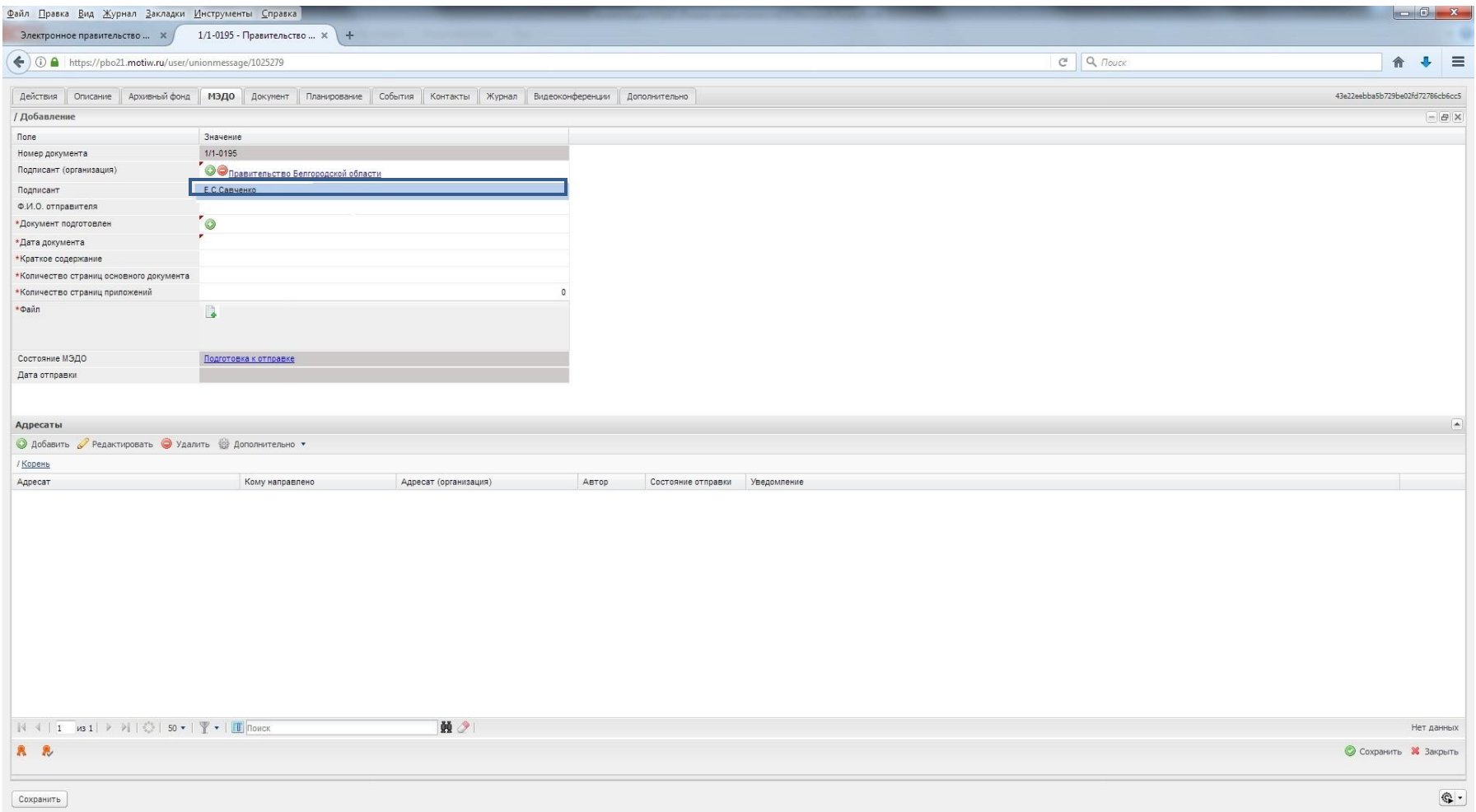

#### Заполняем поле «Документ подготовлен»

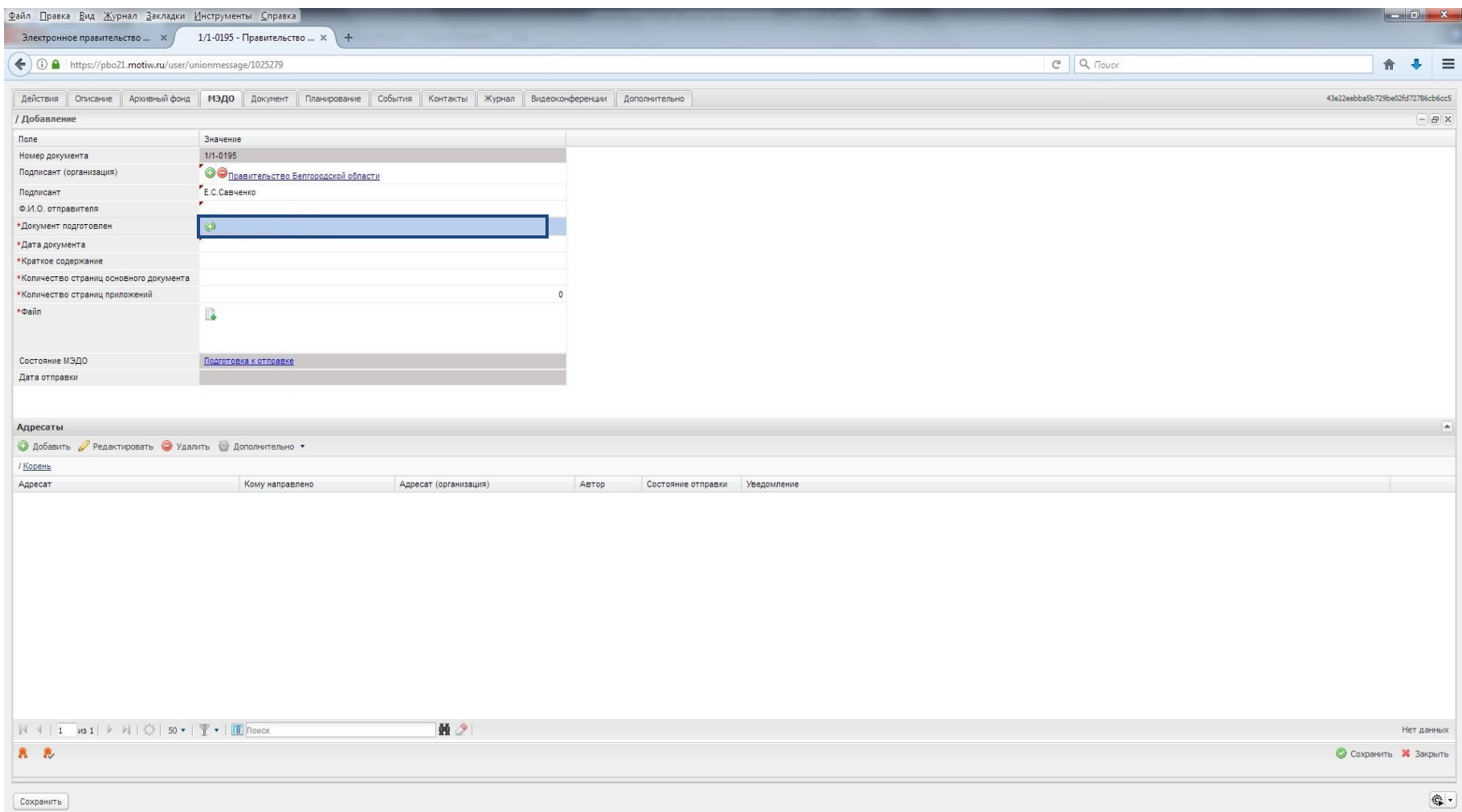

#### из справочника «Корреспондент» выбираем орган исполнительной

власти,

#### $\mathbf{r}$

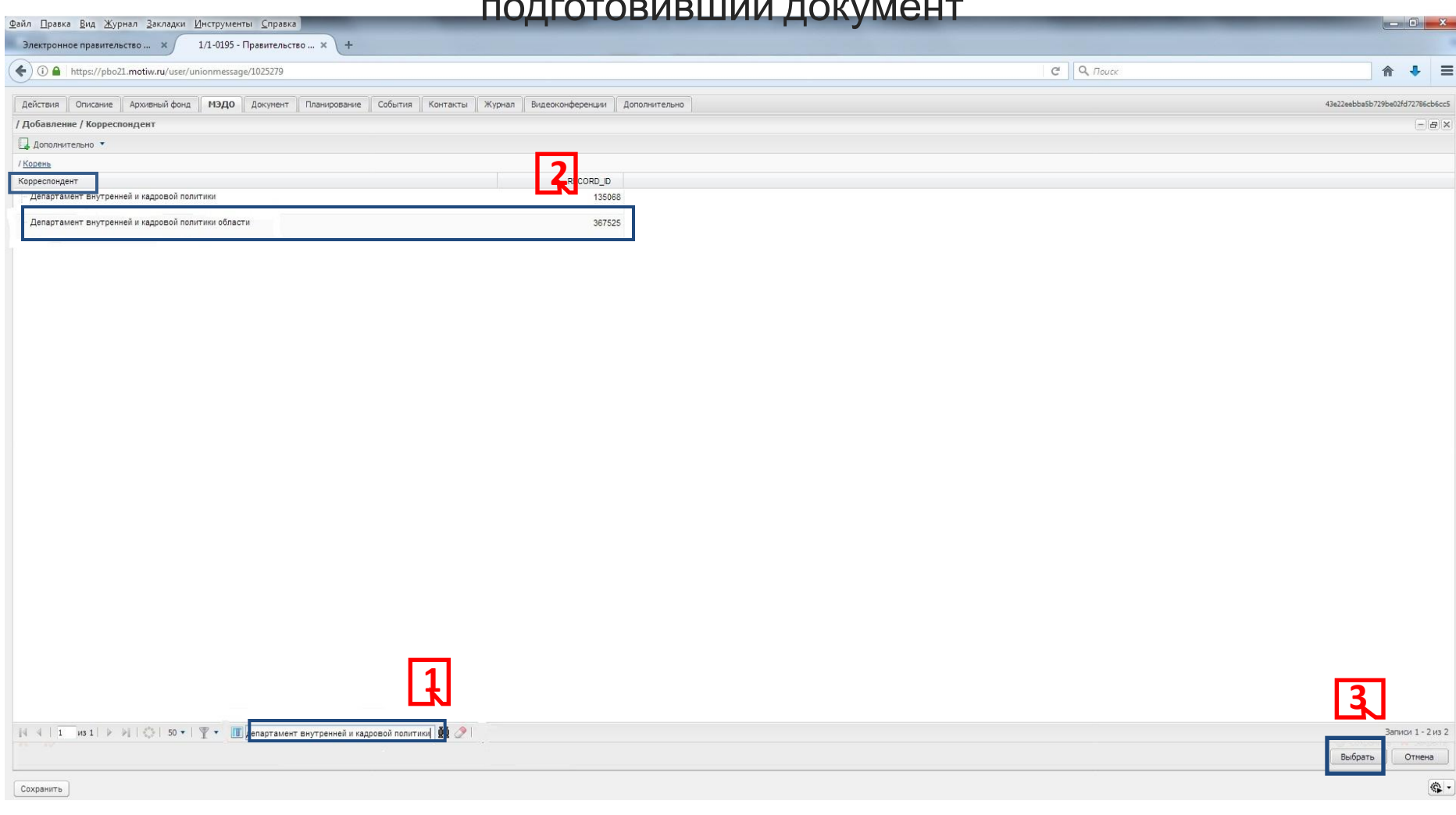

#### **Заполняем строку «Дата документа»**

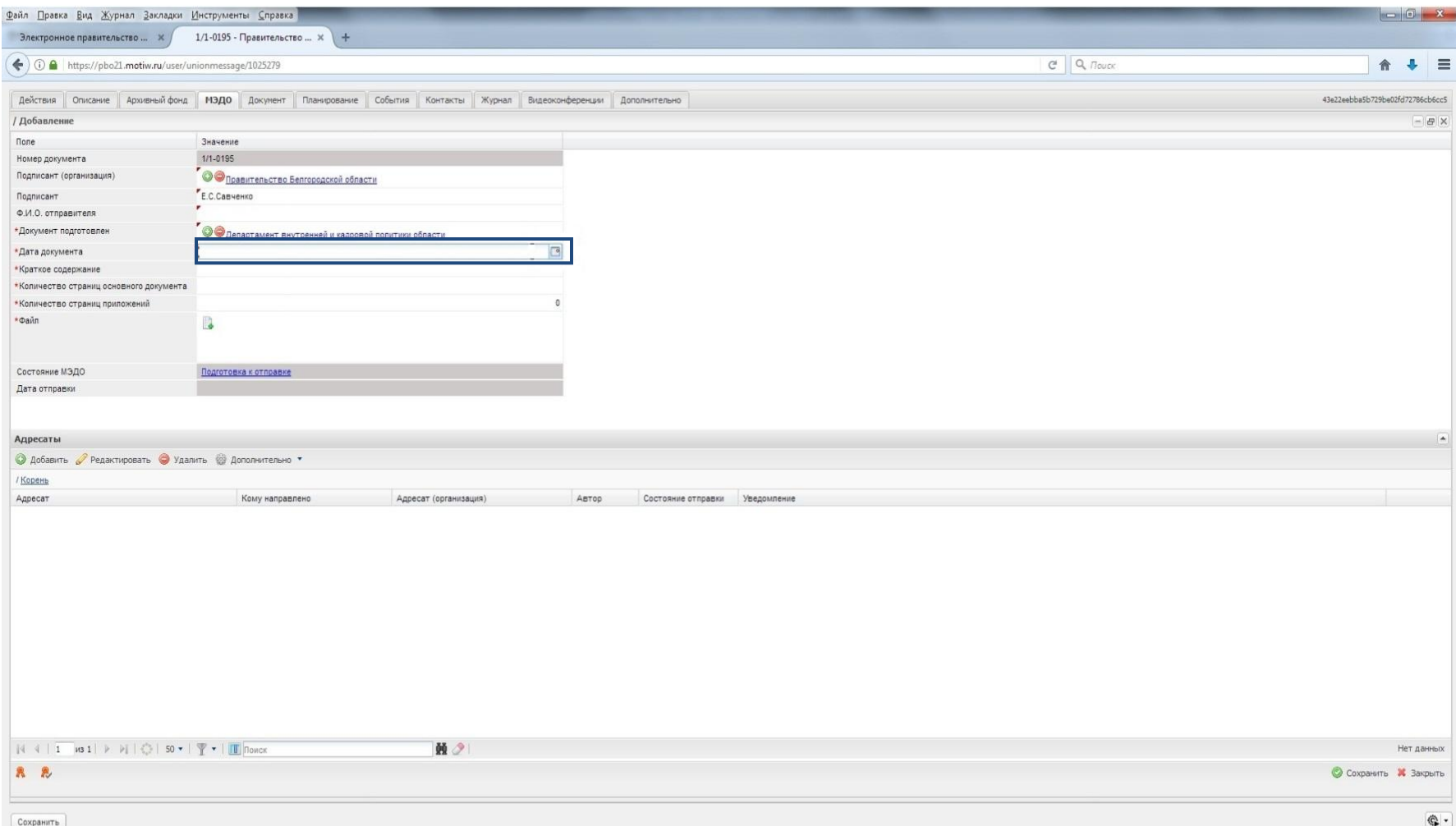

#### **Дата в строке «Дата документа» обязательно должна совпадать с датой письма**

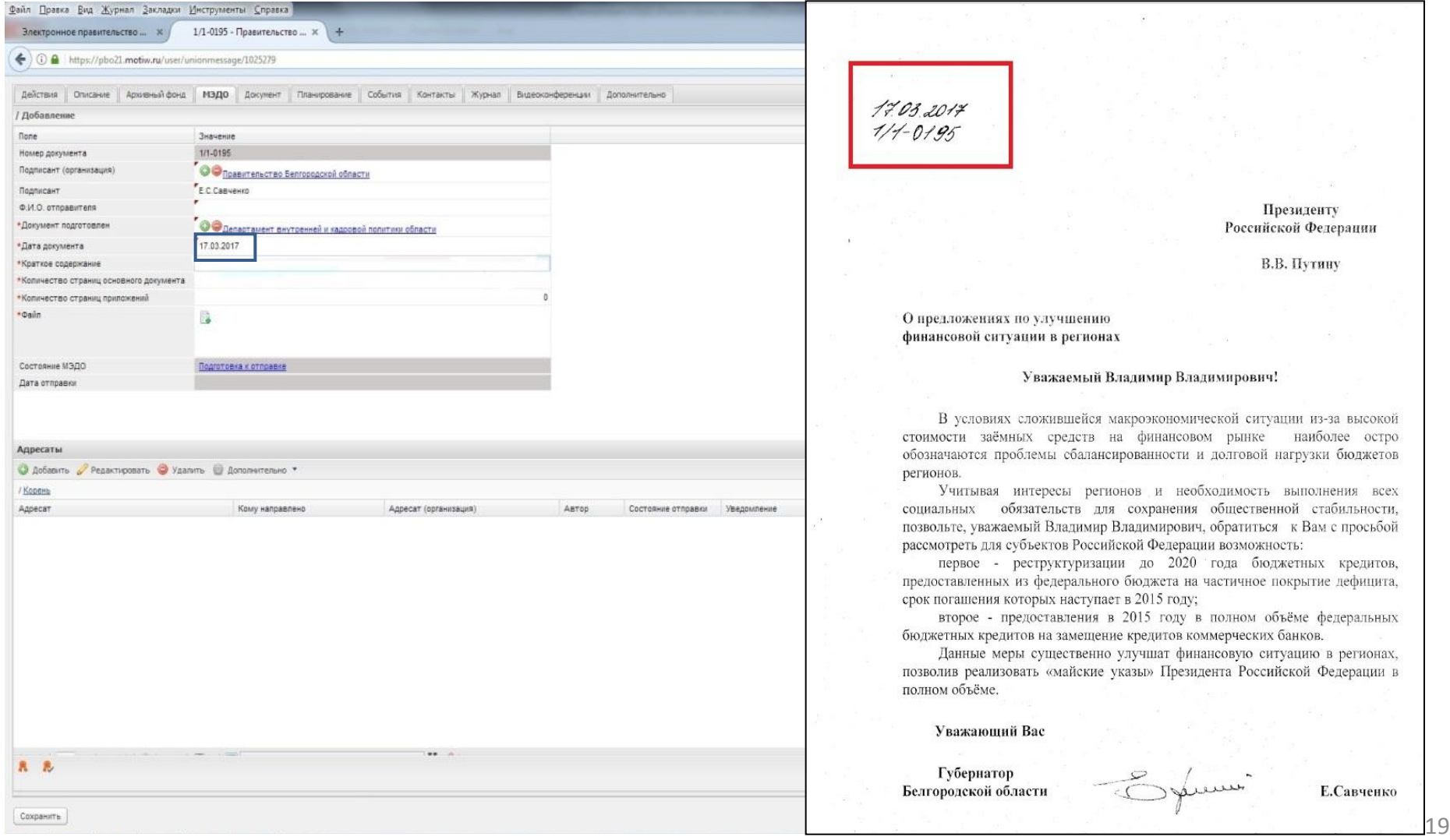

#### Заполняем строку «Краткое содержание документа»,

#### вводим с клавиатуры заголовок документа

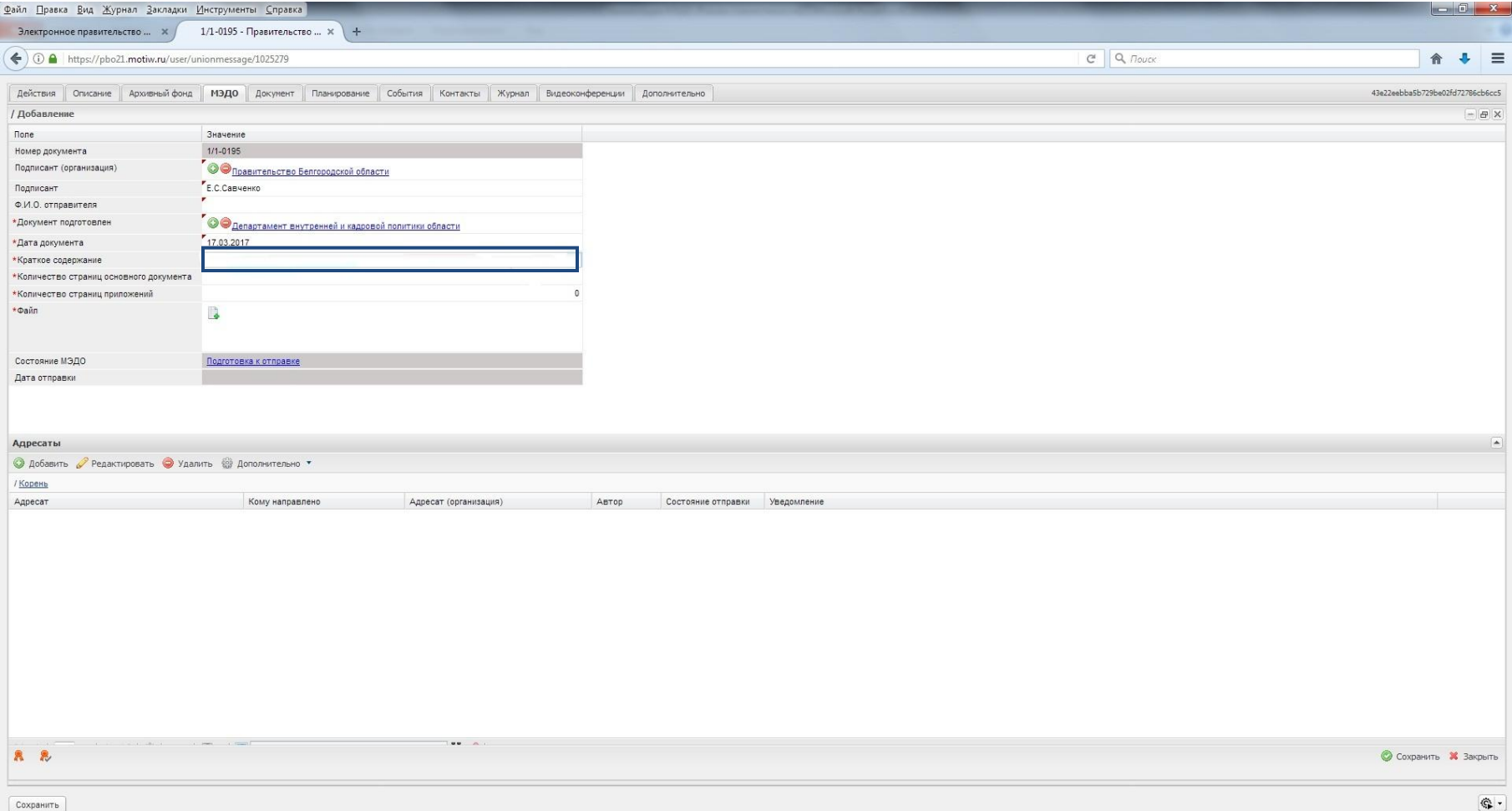

#### Краткое содержание документа

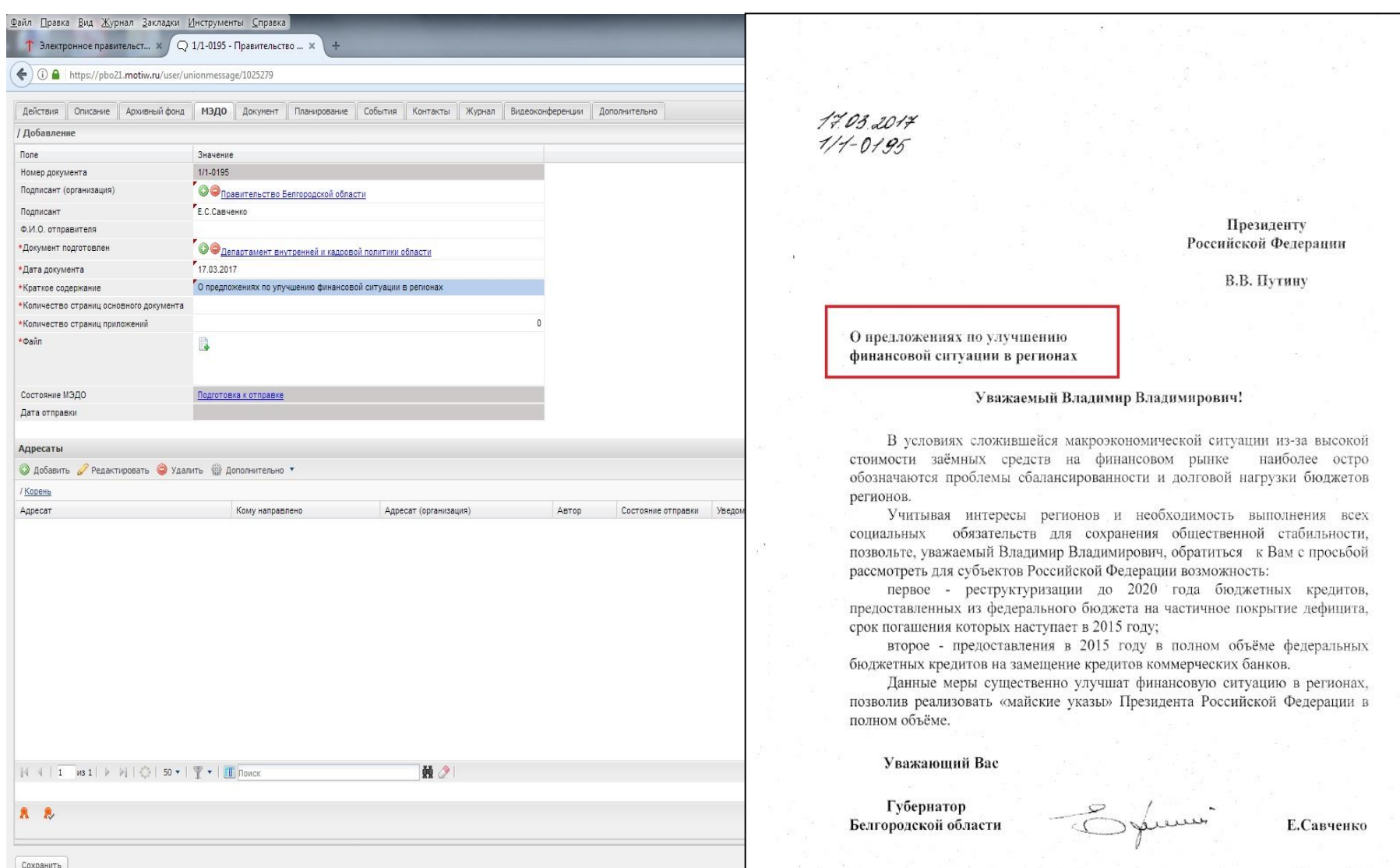

### Указываем количество страниц основного документа и количество страниц приложений документа

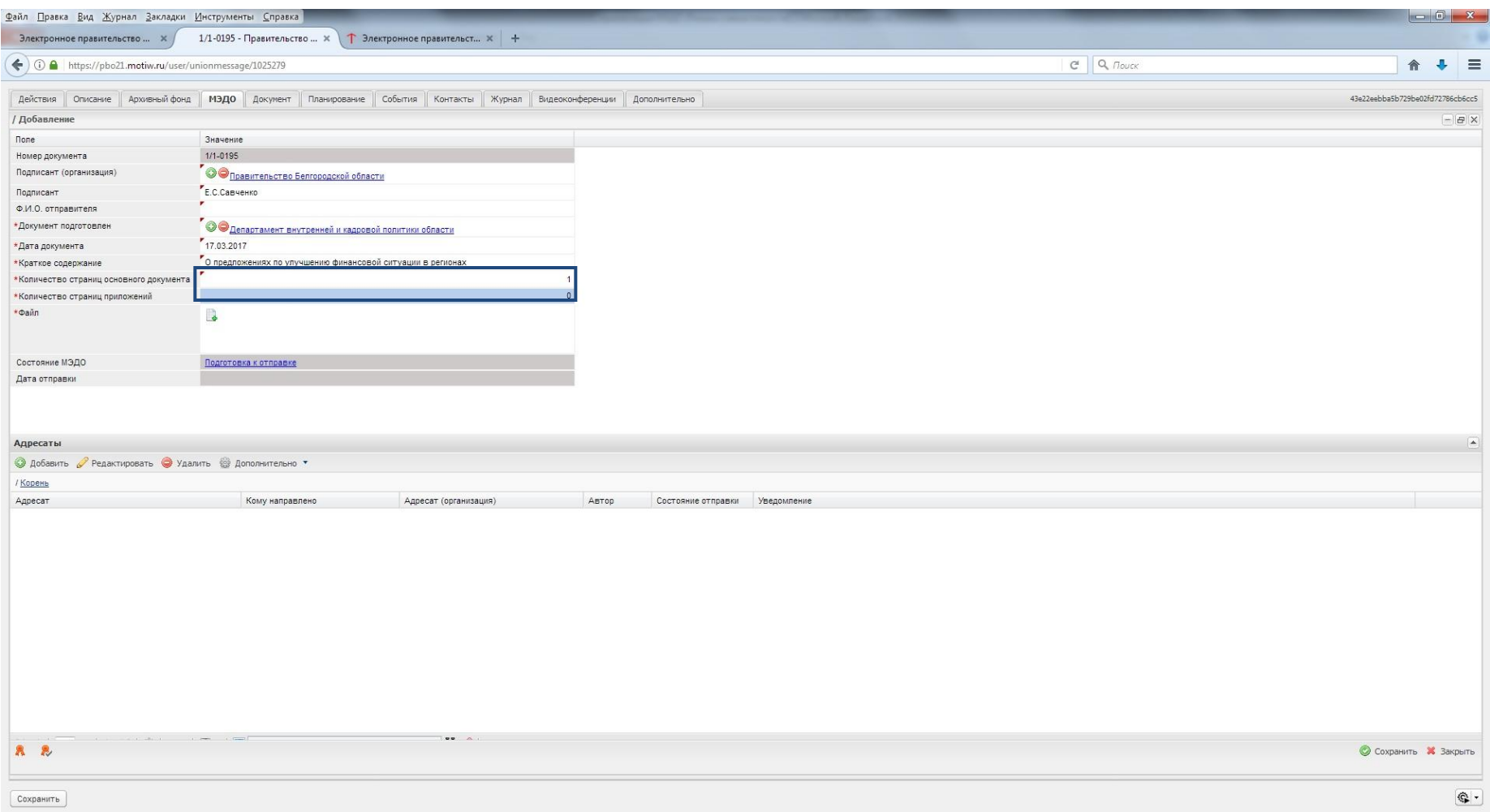

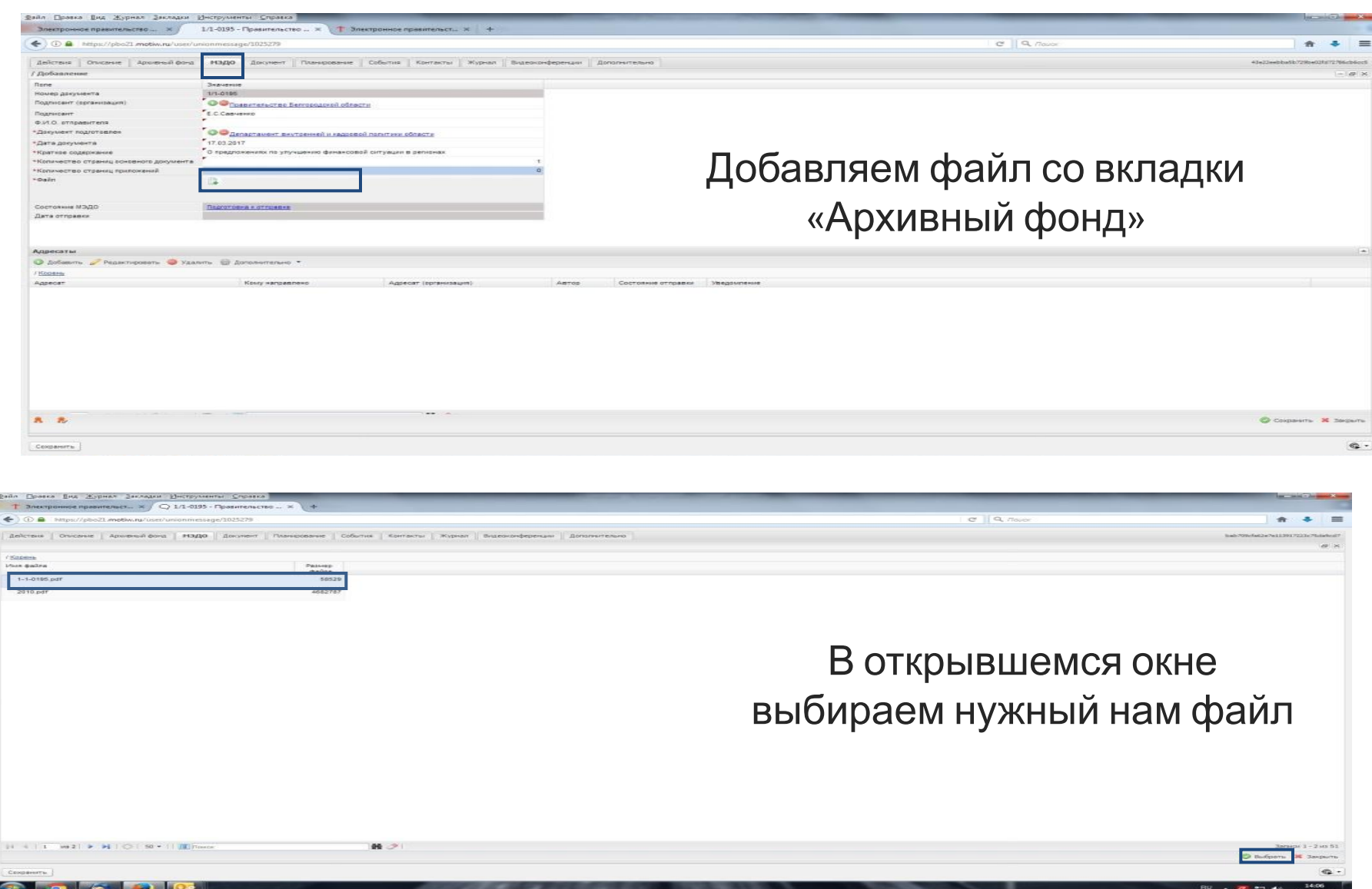

#### **Заполняем раздел «Адресат».**

#### Нажимаем кнопку «Добавить»

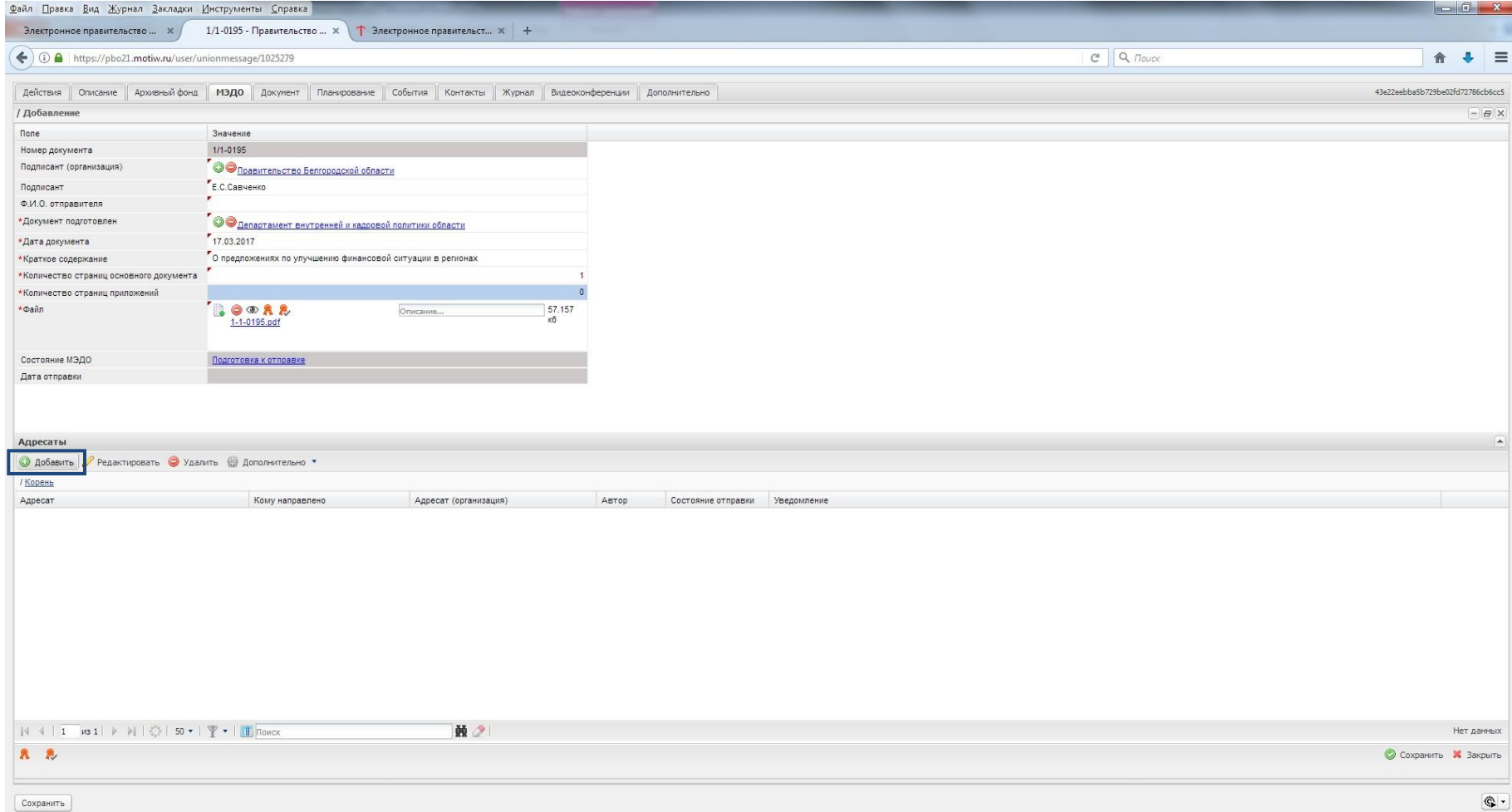

#### В открывшемся окне из справочника МЭДО

выбираем значение строки «Адресат»,

в строке поиска - «Администрация Президента РФ»

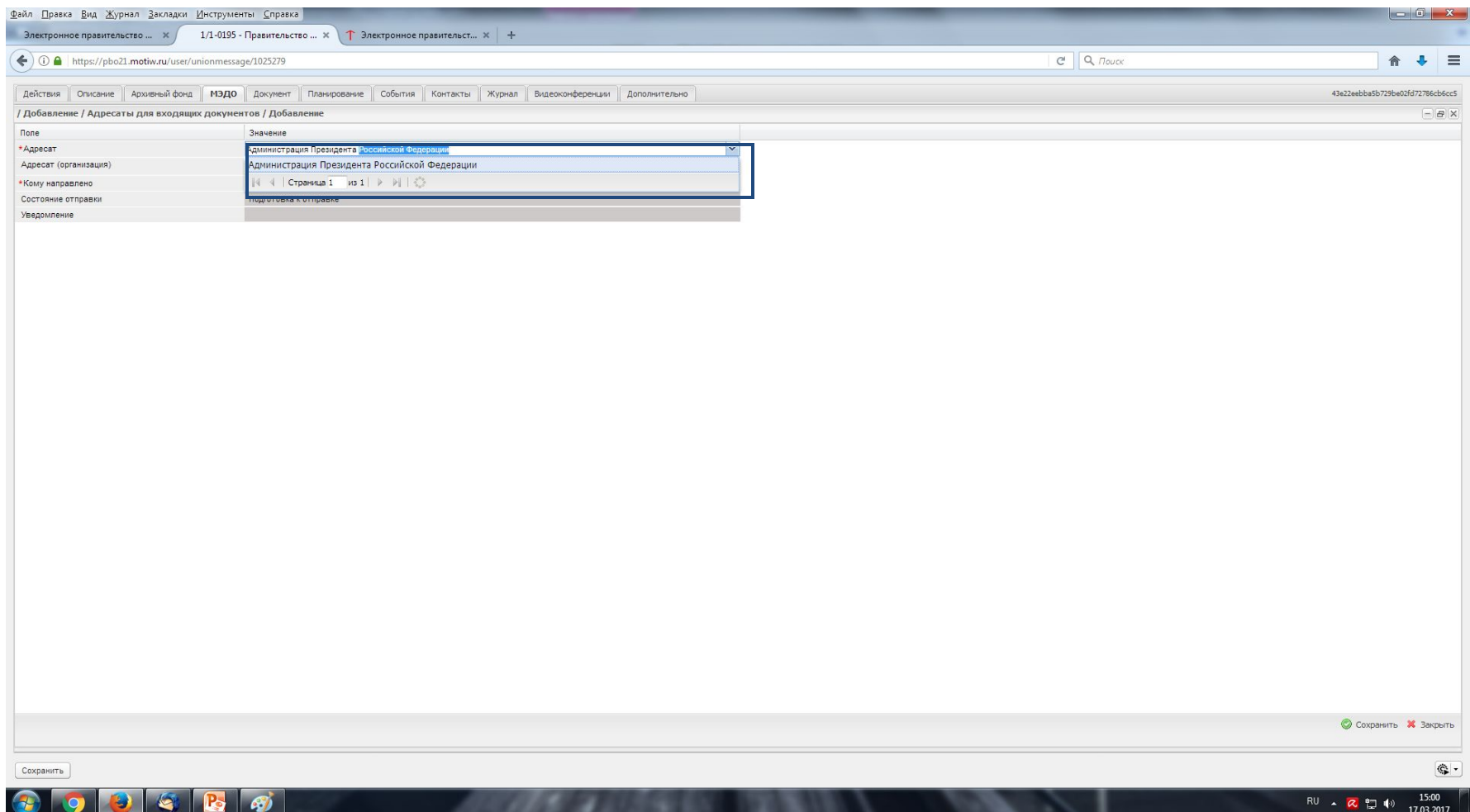

### Заполняем строку «Адресат (организация)», выбрав значение из справочника «Корреспондент»

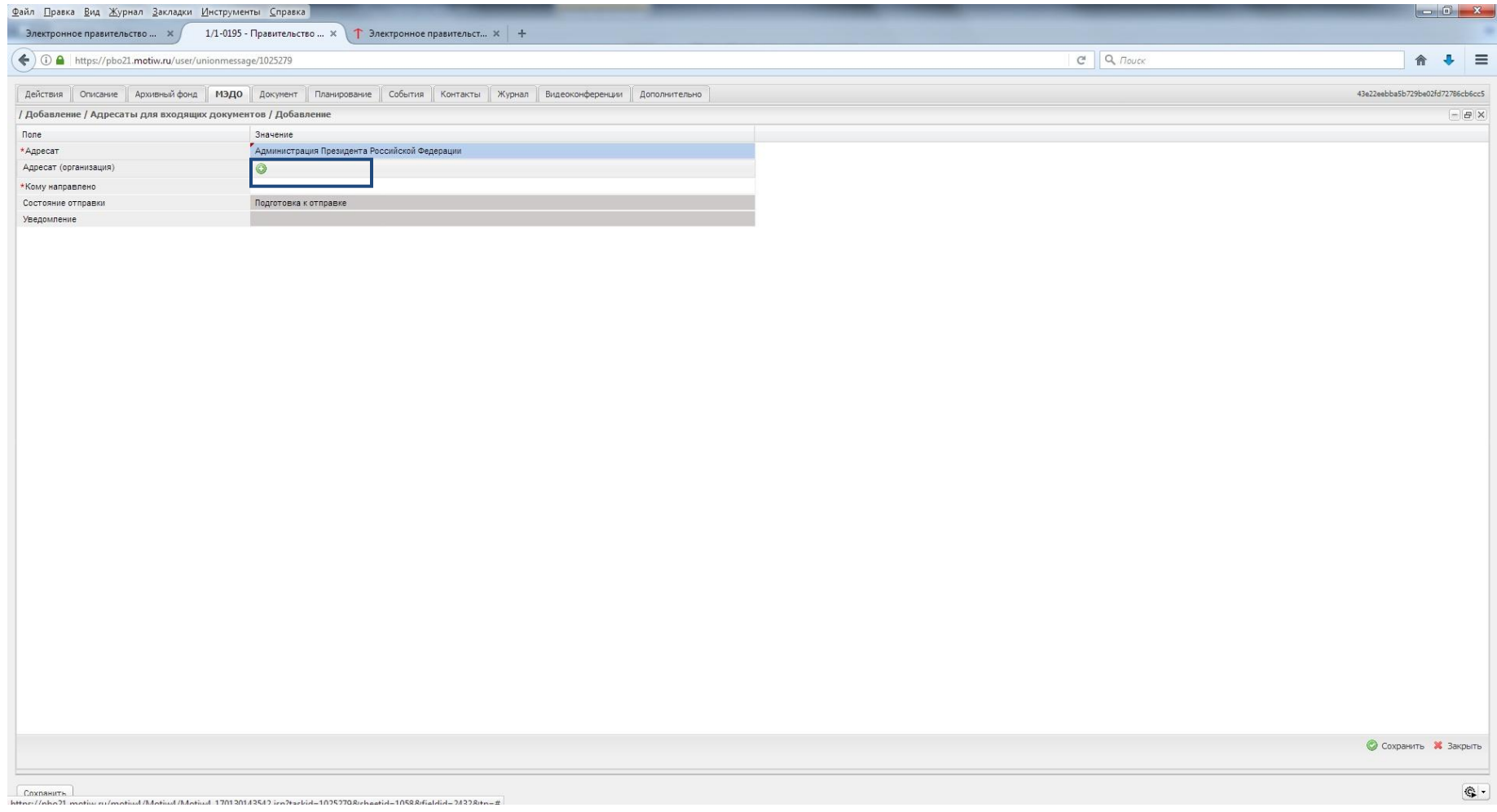

#### В строке поиска вводим необходимое значение,

выделяем строку «Президент РФ» и нажимаем кнопку «Выбрать»

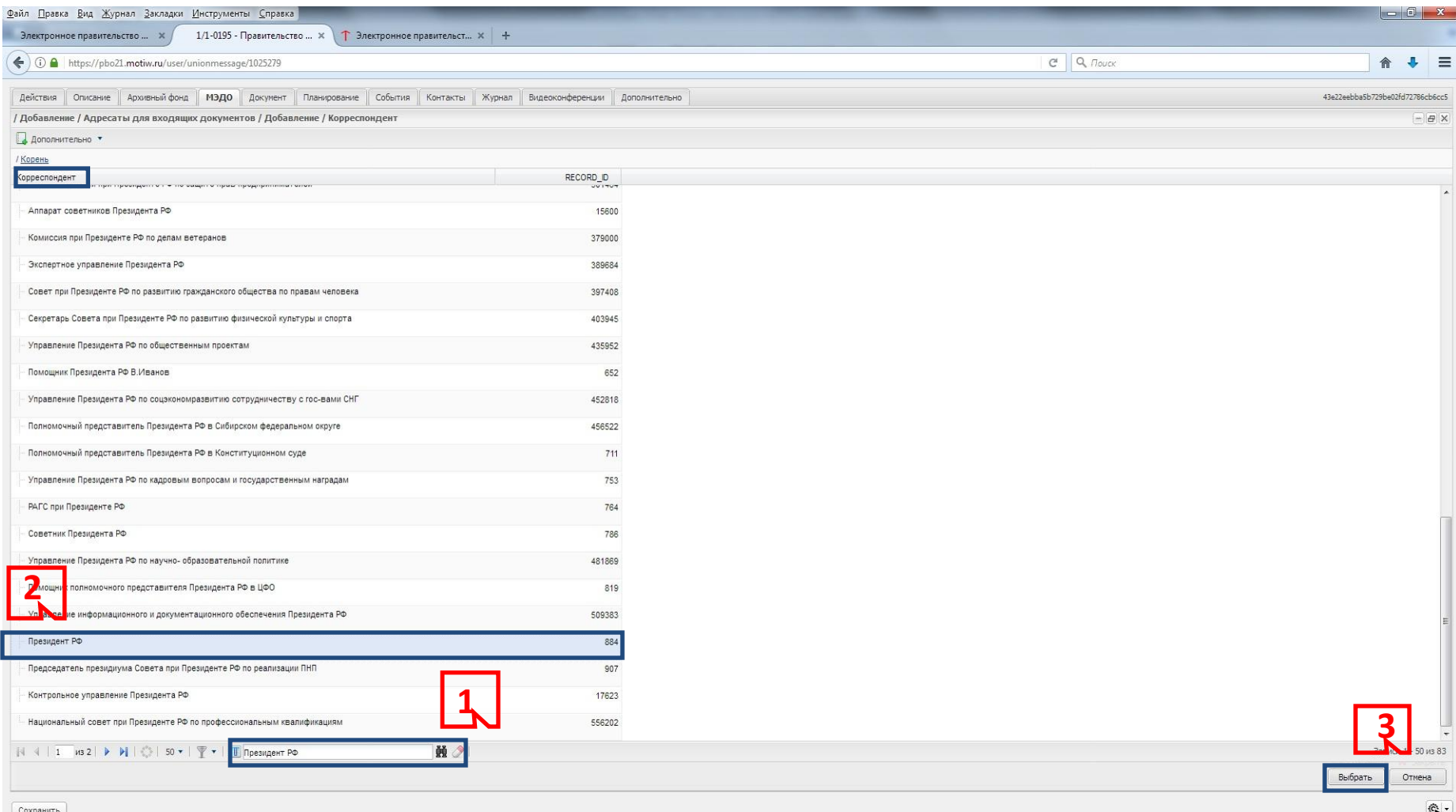

#### Вводим с клавиатуры ФИО адресата в строке «Кому направлено». Нажимаем кнопку «Сохранить», затем – «Закрыть»

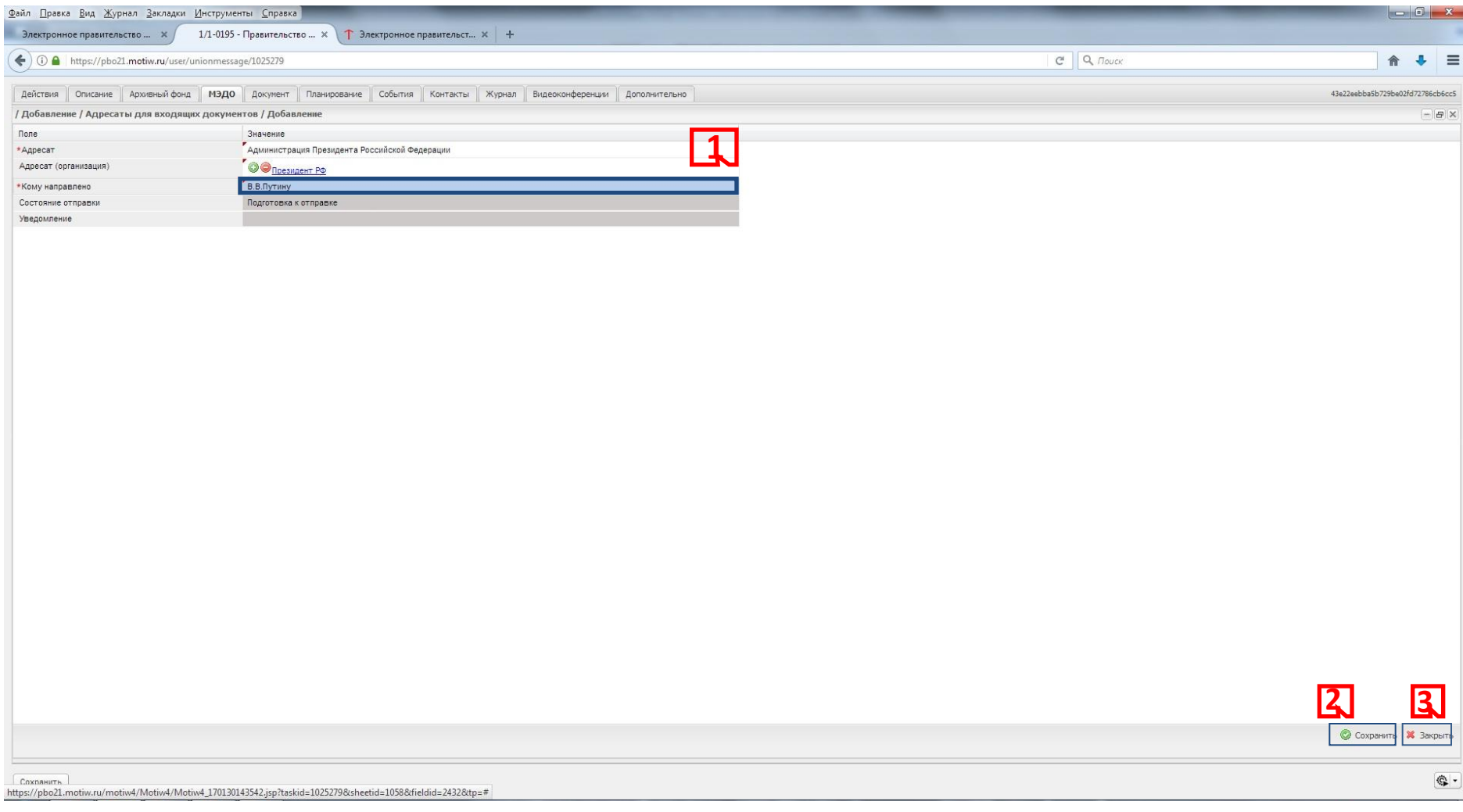

#### Проверяем правильность заполнения всех полей в обоих разделах и нажимаем кнопку «Сохранить»

Файл Правка Вид Журнал Закладки Инструменты Справка  $x$ Электронное правительство ... X / 1/1-0195 - Правительство ...  $x \mid \uparrow$  Электронное правительст...  $x \mid +$  $C^t$  Q  $T_{\text{OUCK}}$ ← 0 A https://pbo21.motiw.ru/user/unionmessage/1025279  $\ddot{\phantom{1}}$  $\equiv$ 合 Действия | Описание | Архивный фонд | МЭДО | Документ | Планирование | События | Контакты | Журнал | Видеоконференции | Дополнительно 43e22eebba5b729be02fd72786cb6cc5 / Добавлени  $B$   $\times$ Значение **None** 1/1-0195 Номер документа Подписант (организация) О Правительство Белгородской области Е.С.Савченко Подписант Ф.И.О. отправителя \*Документ подготовлен **© Одепартамент внутренней и кадровой политики области** 17.03.2017 \*Дата документа О предложениях по улучшению финансовой ситуации в регионах \*Краткое содержание \*Количество страниц основного документа \*Количество страниц приложений \*Файл **LOORR** 57.157 Описания 1-1-0195.pdf Состояние МЭДО Подготовка к отправке Дата отправки Адресаты • Добавить • Редактировать • Удалить • Дополнительно • / Корень Администрация Президента Российской Федерации В.В.Путину Президент РФ **МаматоваЮВ** Подготовка к отправке 黄夕  $(011 - 1113)$ **A** & C Coxpa-Заклыті  $\mathbb{C}$  . Сохранить

#### **Обязательно нажимаем кнопку «Подготовлено к отправке»**

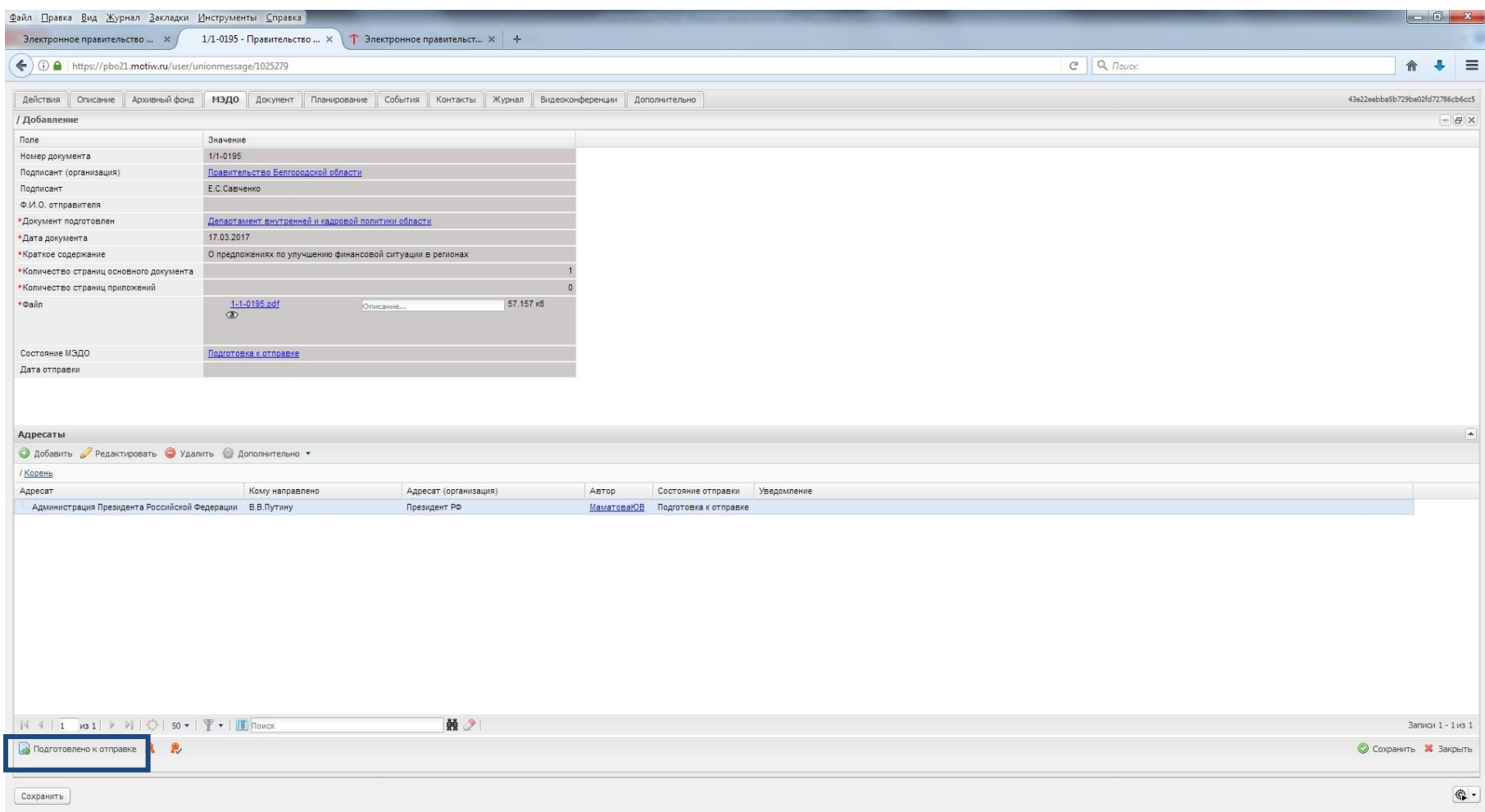

## **СПАСИБО ЗА ВНИМАНИЕ!**